# **010-150Q&As**

Linux Essentials Certificate Exam, version 1.5

### **Pass Lpi 010-150 Exam with 100% Guarantee**

Free Download Real Questions & Answers **PDF** and **VCE** file from:

**https://www.leads4pass.com/010-150.html**

100% Passing Guarantee 100% Money Back Assurance

Following Questions and Answers are all new published by Lpi Official Exam Center

**C** Instant Download After Purchase

**83 100% Money Back Guarantee** 

365 Days Free Update

**Leads4Pass** 

800,000+ Satisfied Customers

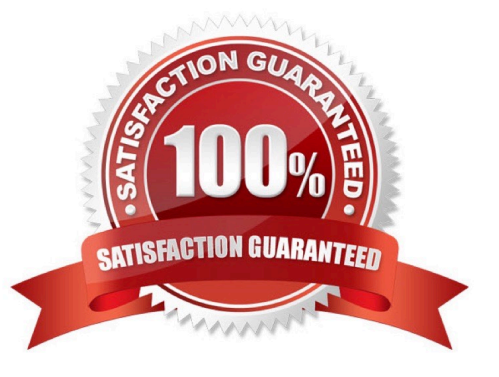

## **Leads4Pass**

#### **QUESTION 1**

Which of the following commands moves the directory ~/summer-vacation and its content to ~/ vacation/2011?

- A. mv ~/vacation/2011 ~/summer-vacation
- B. move -R ~/summer-vacation ~/vacation/2011
- C. mv /home/summer-vacation /home/vacation/2011
- D. mv ~/summer-vacation ~/vacation/2011
- E. mv -R ~/summer-vacation ~/vacation/2011

Correct Answer: D

#### **QUESTION 2**

Which of the following commands is used to look up the current IP address of a system?

- A. less /proc/net/ipconfig
- B. ifconfig
- C. showip
- D. ipconfig E. sysinfo | grep ipaddress

Correct Answer: B

#### **QUESTION 3**

Where is the BIOS located?

- A. RAM
- B. Hard drive
- C. Motherboard
- D. LCD monitor

Correct Answer: C

#### **QUESTION 4**

Which of the following statements may be used to access the second command line argument to a script?

#### A. "\$ARG2"

### **Leads4Pass**

B. \$1

C. "\$2"

D. "\$1"

E. \\'\$2\\'

Correct Answer: C

#### **QUESTION 5**

Which of the following will change the group that is associated with a file?

A. chmod

B. chmod -w

C. chown

D. ls -g

Correct Answer: C

[Latest 010-150 Dumps](https://www.leads4pass.com/010-150.html) [010-150 VCE Dumps](https://www.leads4pass.com/010-150.html) [010-150 Practice Test](https://www.leads4pass.com/010-150.html)